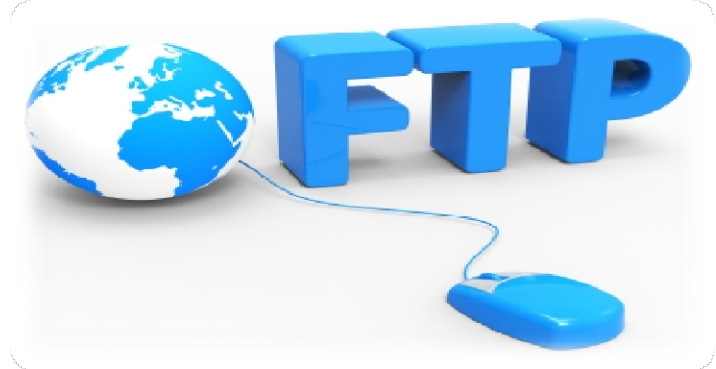

# KELAS XI SEMESTER 1 TEKNIK KOMPUTER DAN JARINGAN KELAS XI SEMESTER 1<br>TEKNIK KOMPUTER DAN JARINGAN<br>Dibuat Oleh ;<br>Asep Rukman, ST<br>Guru Produktif TKJ, SMK PU Negeri Bandung Provinsi Jawa Barat<br>Marat Curu Produktif TKJ, SMK PU Negeri Bandung Provinsi Jawa Barat

EXAIK KOMPUT<br>Dibuat Oleh ;<br>Dibuat Oleh ;<br>Asep Rukman, ST<br>Guru Produktif TKJ, SMK PU Negeri Bandung Provinsi Jawa Ba **Assembly TEKNIK KON**<br>Asep Rukman, ST<br>Asep Rukman, ST<br>Guru Produktif TKJ, SMK PU Negeri Bandung Provinsi J

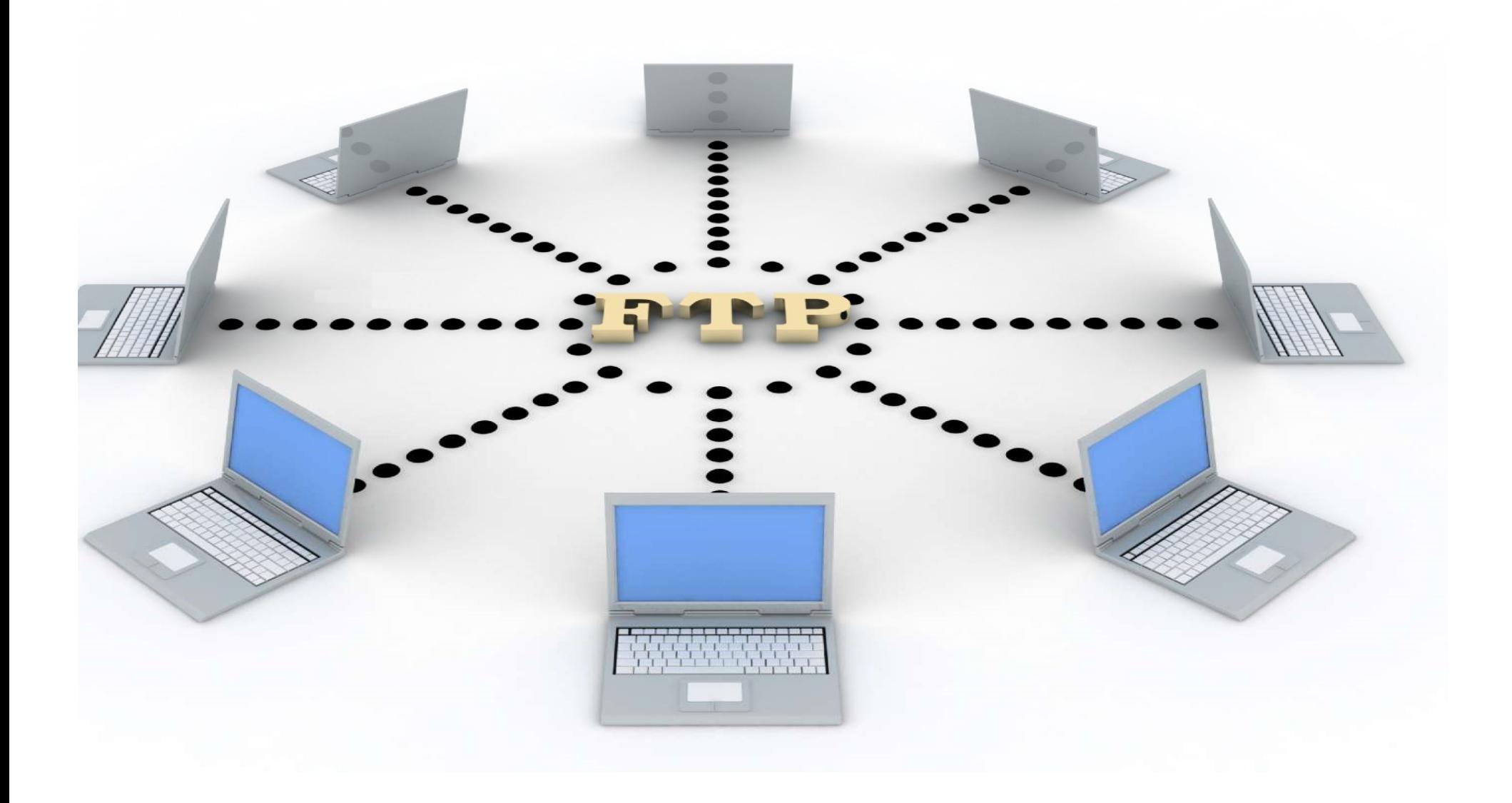

## Kompetensi Inti :

 $K13:$ 

XOMPETENSI INTI<br>Kisi<br>Mempahami, menerapkan dan menganalisis pengetahuan faktual, konseptual, dan prosedural berdasarkan<br>Memahami, menerapkan dan menganalisis pengetahuan faktual, konseptual, dan prosedural berdasarkan<br>kema **KOMPETENSI INTI**<br>Kompetensi Inti :<br>KI 3 :<br>Nemahami, menerapkan dan menganalisis pengetahuan faktual, konseptual, dan prosedural berdasarkan<br>rasa ingin tahunya tentang ilmu pengetahuan, teknologi, seni, budaya, dan humanio **KOMPETENSI INTI**<br>Kompetensi Inti :<br>KI 3 :<br>KI 3 :<br>Ristanani, menerapkan dan menganalisis pengetahuan faktual, konseptual, dan prosedural berdasarkan<br>Meananusiaan, kebangsaan, kenegaraan, dan peradaban terkait penyebab feno **(OMPETENSI INTI)**<br>Kompetensi Inti :<br>KI 3 :<br>KI 3 :<br>KI 3 :<br>The spesifical danger and menganalisis pengetahuan faktual, konseptual, dan prosedural berdasark<br>Irasa ingin tahunya tentang ilmu pengetahuan, teknologi, seni, buda **KOMPETENSI INTI**<br>Kanasan inti :<br>Marahami, menerapkan dan menganalisis pengetahuan faktual, konseptual, dan prosedural berdasarkan<br>rasa ingin tahunya tentang ilmu pengetahuan, teknologi, seni, budaya, dan humaniora dalam w

## KI 4 :

dilakukan serta memecahkan dan menganalisis pengetahuan faktual, konseptual, dan prosedural berdasarkan masalah serta memecahkan masalah serta memecahkan masalah sekuai dengan tahunya tentang ilmu pengetahuan, teknologi, s **KOMPETENSI INTI**<br>Kompetensi Inti :<br>KI 3 :<br>Memahami, menerapkan dan menganalisis pengetahuan faktual, kor<br>arasa ingin tahunya tentang ilmu pengetahuan, teknologi, seni, buda<br>kemanusiaan, kebangsaan, kenegaraan, dan peradab KOMPETENSI INTI<br>Kampetensi Inti :<br>KI 3 :<br>Memahami, menerapkan dan menganalisis pengetahuan faktual, konseptual, dan prosedural berdasarkan rasa<br>Ingah tahunya tentamp ilmu pengetahuan, teknologi, seni, budaya, dan humaniota **Kompetensi Inti :**<br>Kompetensi Inti :<br>KI 3 :<br>Memahami, menerapkan dan menganalisis pengetahuan faktual, konseptual, dan prosedural berdasarkan<br>rasa ingin tahunya tentang ilmu pengetahuan, teknologi, seni, budaya, dan human Kompetensi Inti :<br>Ki 3 :<br>Ki 3 :<br>Ki 3 :<br>Memahamin, menerapkan dan menganalisis pengetahuan faktual, konseptual, dan prosedural berdasarkan<br>Measa ingin tahunya tentang ilmu pengetahuan, teknologi, seni, budaya, dan humaniora Kompetensi Inti :<br>Memahami, menerapkan dan menganalisis pengetahuan faktual, konseptual, dan prosedural berdasarkan rasa ingin tahunya tentampilan mempersehuan, teknologi, seni, budaya, dan humaniora dalam wawasan membiasa Alam Remensimani, menerapkan dan menganalisis pengetahuan faktual, konseptual, dan prosedural berdasarkan Memahami, menerapkan dan megatahuan, teknologi, seni, budaya, dan humaniora dalam wawasan kemanusiaan, kebangsaan, k menahami, menerapkan dan menganalisis pengetahuan faktual, konseptual, dan prosedural berdasarkan rasa ingin tahunya tentang jimu pengetahuan, tekhologi, seni, budaya, dan humaniora dalam wawasan ikemanusiaan, kebangsaan,

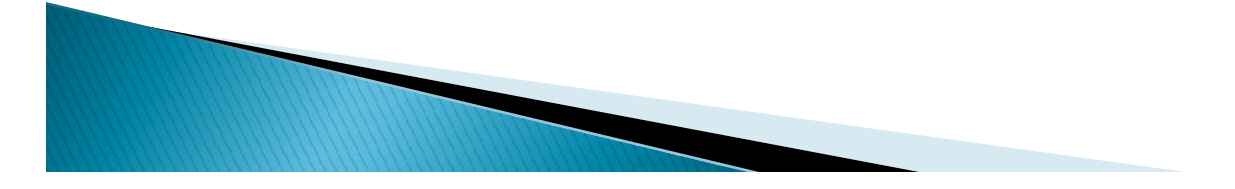

## Kompetensi Dasar :

## **EXAMPETENSI DASAR<br>2.3 Mengevaluasi FTP Server<br>3.3 Mengevaluasi FTP Server<br>4.3 Mengkonfigurasi FTP Server<br>NDIKATOR PENCAPAIAN KOMPETENSI<br>Indikator Pencapaian Kompetensi** KOMPETENSI DASAR<br>Kompetensi Dasar :<br>3.3 Mengevaluasi FTP Server<br>4.3 Mengkonfigurasi FTP Server<br>NDIKATOR PENCAPAIAN KOMPETENSI<br>Indikator Pencapaian Kompetensi<br>3.3.1 Menjelaskan konsep FTP Server KOMPETENSI DASAR<br>
Kompetensi Dasar :<br>
3.3 Mengevaluasi FTP Server<br>
4.3 Mengkonfigurasi FTP Server<br>
NDIKATOR PENCAPAIAN KOMPETENSI<br>
Indikator Pencapaian Kompetensi<br>
3.3.1 Menjelaskan konsep FTP Server<br>
4.3.1 Melakukan konfi KOMPETENSI DASAR<br>
Kompetensi Dasar :<br>
3.3 Mengevaluasi FTP Server<br>
4.3 Mengkonfigurasi FTP Server<br>
NDIKATOR PENCAPAIAN KOMPETENSI<br>
Indikator Pencapaian Kompetensi<br>
3.3.1 Menjelaskan konfigurasi FTP Server<br>
4.3.1 Melakukan KOMPETENSI DASAR<br>
Kompetensi Dasar :<br>
3.3 Mengevaluasi FTP Server<br>
4.3 Mengkonfigurasi FTP Server<br>
NDIKATOR PENCAPAIAN KOMPETENSI<br>
Indikator Pencapaian Kompetensi<br>
3.3.1 Menjelaskan konsep FTP Server<br>
4.3.1 Melakukan konfi KOMPETENSI DASAR<br>
Kompetensi Dasar :<br>
3.3. Mengevaluasi FTP Server<br>
4.3 Mengkonfigurasi FTP Server<br>
NDIKATOR PENCAPAIAN KOMPETENSI<br>
Indikator Pencapaian Kompetensi<br>
3.3.1 Menjelaskan konsep FTP Server<br>
4.3.1 Menlukkan cara

- 
- 3.3.1 Menjelaskan konsep FTP Server
- 
- 
- 

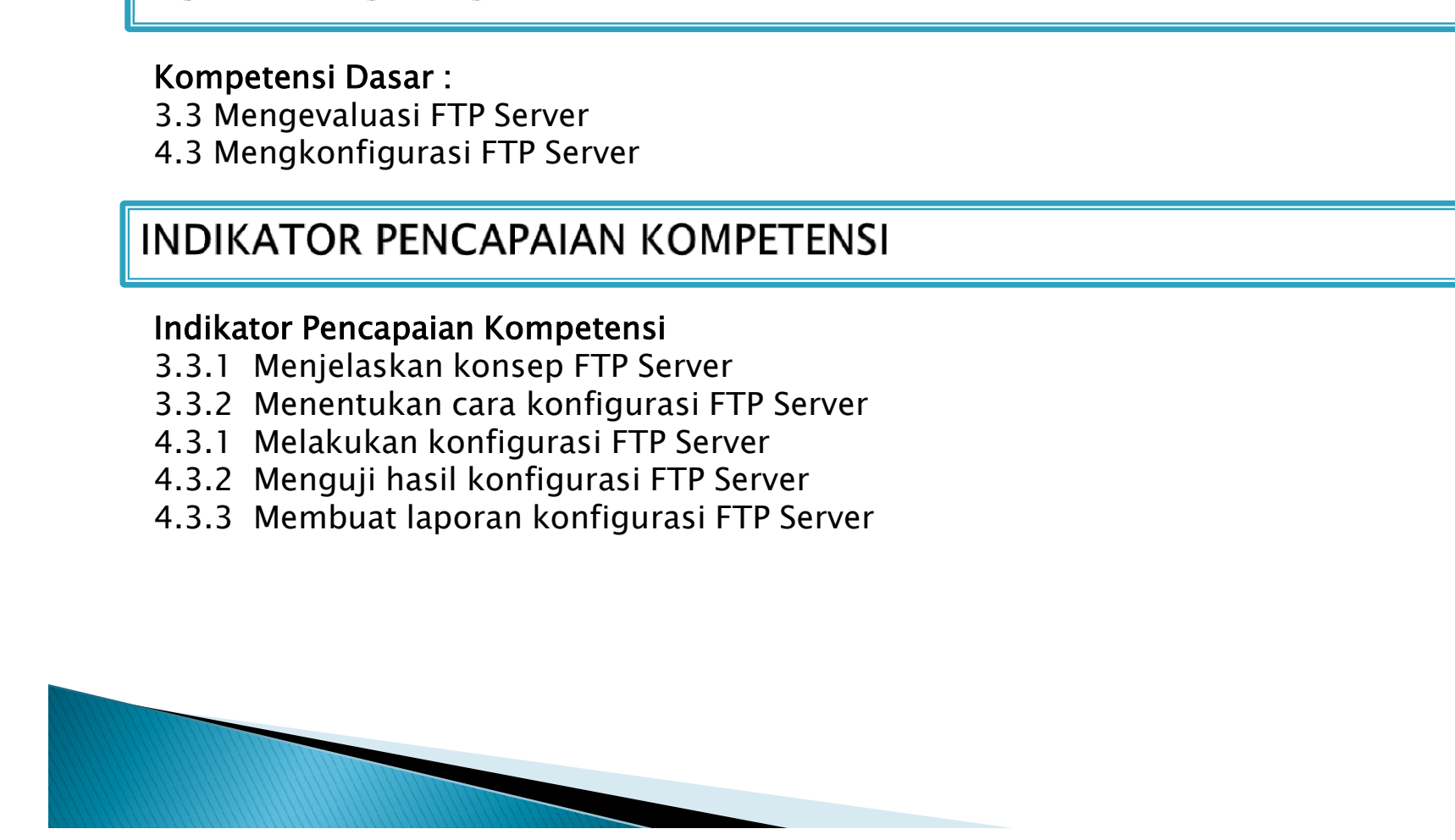

**TUJUAN PEMBELAJARAN**<br>Pertemuan 1<br>Setelah mengikuti proses pembelajaran Melalui kegiatan pembelajaran dengar<br>peserta didik dapat mempresentasikan dengan aplikasi *Google Meet.* Sela<br>dengan metode literasi, eksperimen, prak **TUJUAN PEMBELAJARAN**<br>Pertemuan 1<br>Setelah mengikuti proses pembelajaran Melalui kegiatan pembelajaran dengan daring melalui *google classroom* yang menuntun<br>peserta didik dapat mempesemasikan dengan aplikasi *Coogle Meet.* **TUJUAN PEMBELAJARAN**<br>Pertemuan 1<br>Setelah mengikuti proses pembelajaran Melalui kegiatan pembelajaran dengan daring melalui *google classroom* yang menuntun<br>Setelah mengikuti proses pembelajaran Melalui kegiatan pembelajar **TUJUAN PEMBELAJARAN**<br>Pertemuan 1<br>Setelah mengikuti proses pembelajaran Melalui kegiatan pembelajaran dengan daring melalui *google classroom* yang menuntun<br>setelah mengikuti proses pembelajaran Melalui kegiatan pembelajar **TUJUAN PEMBELAJARAN**<br>Pertemuan 1<br>Setelah mengikuti proses pembelajaran Melalui kegiatan pembelajaran dengan daring melalui *google classroom* yang menuntun<br>dengan metode literasi, eksperimen, praktikum dan presentasi sert **TUJUAN PEMBELAJARAN**<br>Pertemuan 1<br>Setelah mengikuti proses pembelajaran Melalui kegiatan pembelajaran dengan daring melalui *google classroom* yang menuntun<br>peserta didik dapat mempresentasikan dengan aplikasi *Google Meet* **TUJUAN PEMBELAJARAN**<br>
Pertemuan 1<br>
Setelah mengikuti proses pembelajaran Melalui kegiatan pembelajaran dengar<br>
Setelah mengikuti proses pembelajaran Melalui kegiatan pembelajaran dengar<br>
dengan metode literasi, eksperimen **TUJUAN PEMBELAJARAN**<br>Pertemuan 1<br>Setelah mengikuti proses pembelajaran Melalui kegiatan pembelajaran dengan daring melalui *google classroom* yang menuntun<br>peserta didik dapat mempersentasikan dengan aplikasi *Google Meet* **TUJUAN PEMBELAJARAN**<br>Setemuan 1<br>Setelah mengkuti proses pembelajaran Melalui kegiatan pembelajaran dengan daring melalui *google classroom* yang menuntun<br>Beserta didik dapat mempresentasikan dengan aplikasi *Google Meet.* **TUJUAN PEMBELAJARAN**<br>Pertemuan 1<br>Setelah mengikuti proses pembelajaran Melalui kegiatan pembelajaran dengan daring melalui *google classroom* yang menuntun<br>peserta didik -dapat mempresentasikan dengan aplikasi *Google Mee* **TUJUAN PEMBELAJARAN**<br>Petermuan 1<br>Serejah mengikuti proses pempelajaran Melalui kegiatan pembelajaran dengan daring melalui *geogle classroom* yang menuntun<br>peserta didik dapat mempersentisikan dengan aplikasi *Google Meet* **TUJUAN PEMBELAJARAN**<br> **Pertemuan 1**<br> **Setelah mengikuti proses pembelajaran Melalui kegiatan pembelajaran dengar**<br>
peserta didik dapat mempresentasikan dengan aplikasi *Google Meet.* Sela<br>
dengan metode literasi, eksperim **TUJUAN PEMBELAJARAN**<br>Pertemuan 1<br>Setelah mengikuti proses pembelajaran Melalui kegiatan pembelajaran dengan daring melalui *google classroom* yang menuntun<br>Setelah mengikuti proses pembelajaran Melalui kegiatan pembelajar **Pertemuan**<br>Pertemuan 1<br>Setelah mengikuti proses pembelajaran Melalui kegiatan pembelajaran dengan daring melalui *google classroom* yang menuntun<br>setelah mengikuti proses pembelajaran Melalui kegiatan pembelajaran dan set **Pertemuan lawat mengikuti oroses pembelajaran Melalui kegiatan pembelajaran dengan daring melalui** *google classroom* **yang menuntun<br>peserta didik dapat mempresentasikan dengan aplikasi** *Google Meet.* **Selama dan setelah men Pertemuan 1**<br>Setelah mengikuti proses pembelajaran Melalui kegiatan pembelajaran dengan daring melalui *google classroom* yang menuntun<br>Setelah mengikuti dan memperemukaikan dengan aplikasi *Google Meet*. Selama dan setel **Pertemuan**<br>Petelah mengikuti proses pembelajaran Melalui kegiatan pembelajaran dengan daring melalui *google classroom* yang menuntun<br>peserta didik dapat mempresentasikan dengan apilikasi *Google Meet.* Selama dan setelah

gotong royong, jujur dan berani mengemukakan pendapat sehingga Peserta didik diharapkan dapat memahami konsep /

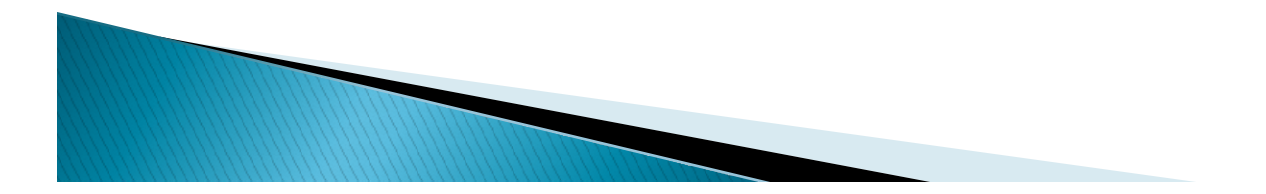

## PRINSIP DAN CARA KERJA FTP SERVER

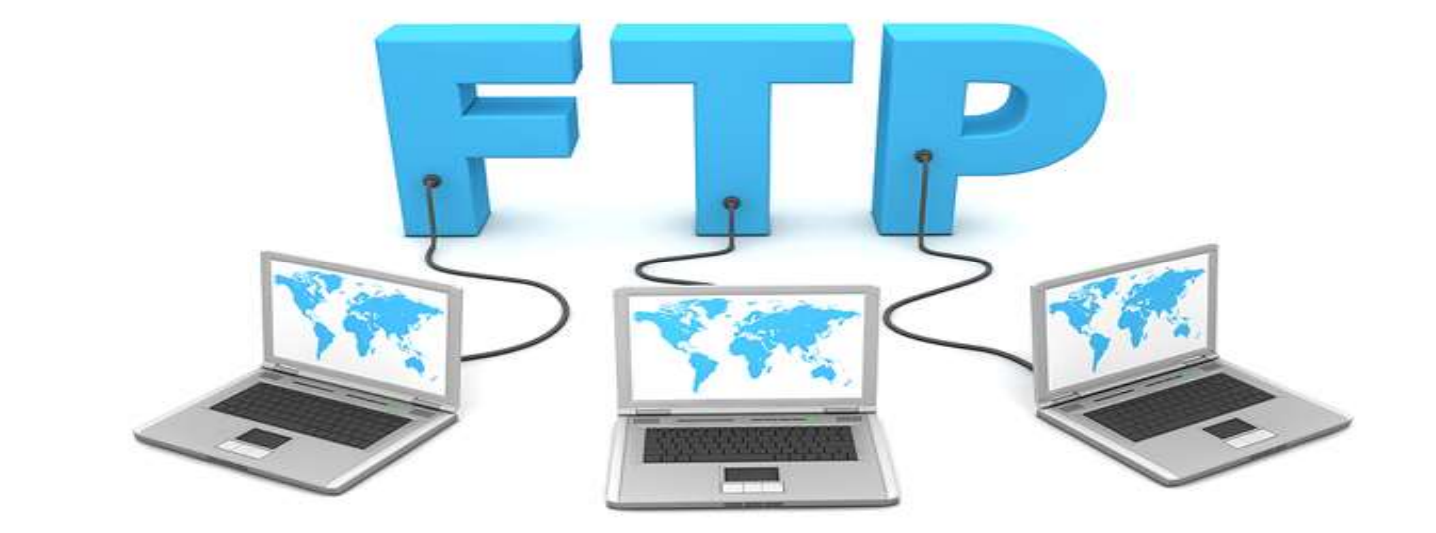

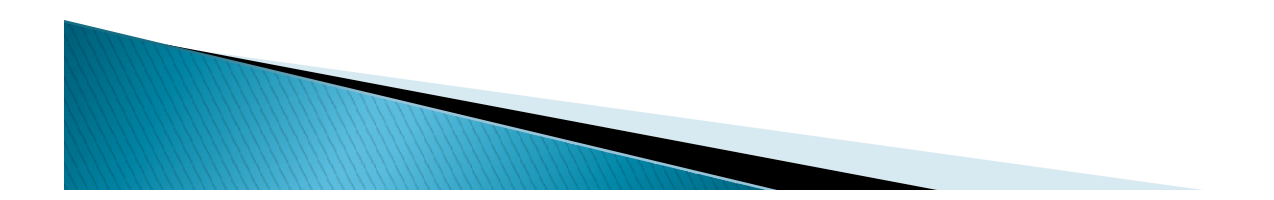

## VIDEO MATERI PEMBELAJARAN<br>Simaklah pembahasan materi di dalam video tersebut

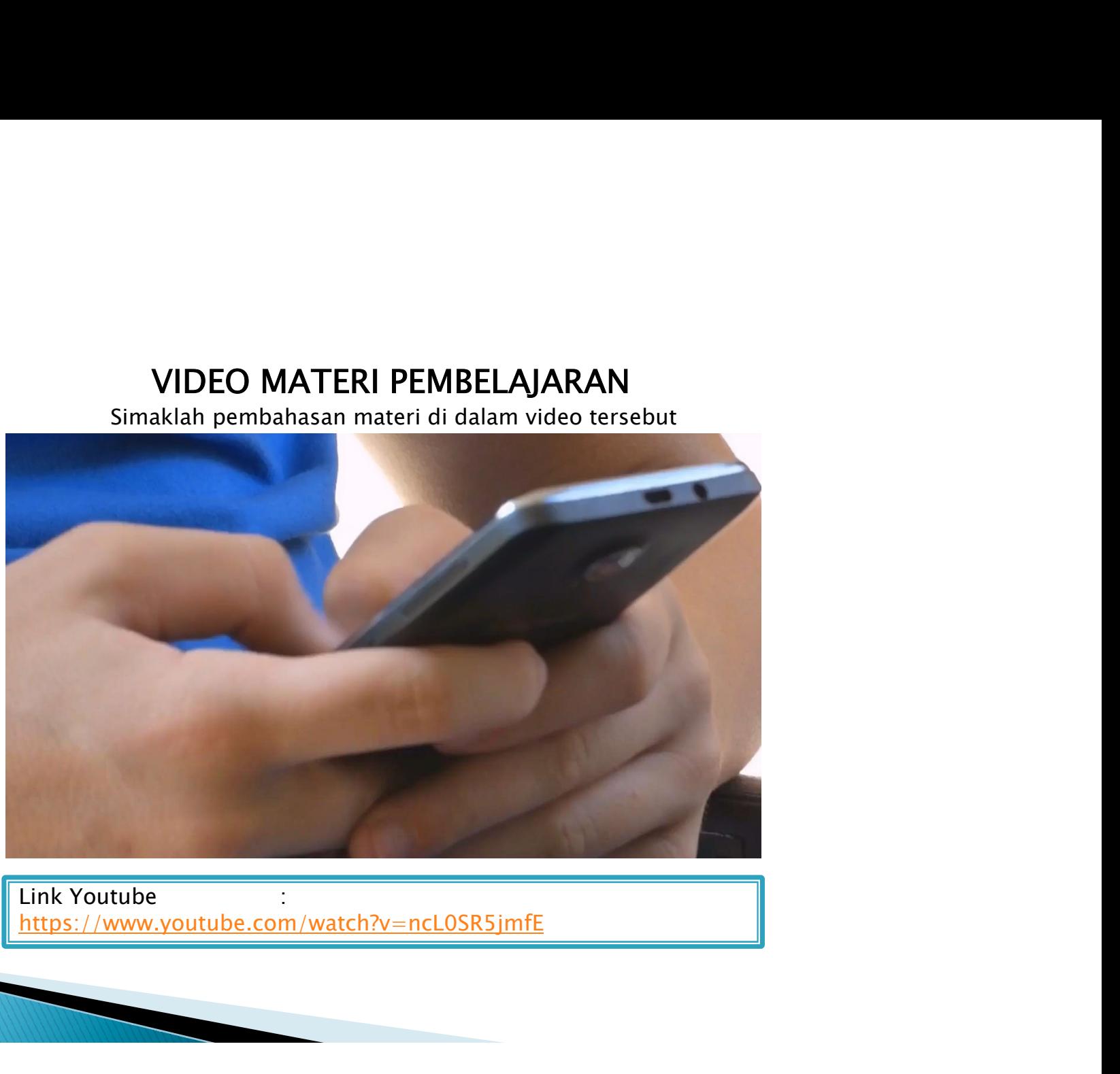

https://www.youtube.com/watch?v=ncL0SR5jmfE

**FTP DAN SEJARAH FTP**<br>FTP (File Transfer Protocol)<br>Adalah internet service yang dirancang untuk membuat sambungan ke server inter<br>dapat mengirimkan file ke komputer (*download*) atau mengirimkan file ke server (*up*<br>Dihara FTP DAN SEJARAH FTP<br>
FTP (File Transfer Protocol)<br>
Adalah internet service yang dirancang untuk membuat sambungan ke server internet tertentu atau komputer, sehingga user<br>
diapat mengirimkan file ke komputer *(download*) a **ETP DAN SEJARAH FTP**<br>
FTP (File Transfer Protocol)<br>
Adalah internet service yang dirancang untuk membuat sambungan ke server internet tertentu atau komputer, sehingga user<br>
dapat mengirimkan file ke komputer (*download*) **TP DAN SEJARAH FTP**<br> **FTP (File Transfer Protocol)**<br> **Robushi Internet service yang difiarana gunutuk membuat sambungan ke server internet tertenu atau komputer, sehingga user<br>
dapat menggirmkan file ke komputer (***downloa* TP DAN SEJARAH FTP<br>FTP (File Transfer Protocol)<br>Adalah Internet service yang dirancang untuk membuat sambungan ke server internet tertentu atau komputer, sehingga user<br>dapat mengirimkan file ke komputer (*download*) atau m **TTP DAN SEJARAH FTP**<br>FTP (File Transfer Protocol)<br>Adalah internet service yang dirancang untuk membuat sambungan ke server internet tertentu atau komputer, sehingga user<br>Adapat mengirimkan file ke komputer (*download)* at **TP DAN SEJARAH FTP**<br> **FIP (File Transfer Protocol)**<br>
Adalah internet service yang dirancang untuk membuat sambungan ke server internet<br>
dapat mengirimkan file ke komputer (*download*) atau mengirimkan file ke server (*upl* **TP DAN SEJARAH FTP**<br> **FTP (File Transfer Protocol)**<br>
Adalah internet service yang dirancang untuk membuat sambungan ke sedahah internet service yang dirancang untuk membuat sambungan ke sedahah dapat mengirimkan file ke k

**TP DAN SEJARAH FTP**<br>
FTP (File Transfer Protocol)<br>
Adalah Internet service yang dirancarang unuk membuat sambungan ke server internet tertenu atau komputer, sehingga user<br>
dapat mengirimkan file ke komputer *(download*) a TP DAN SEJARAH FTP<br>
FTP (File Transfer Protocol)<br>
Adalah internet service vano dirancano untuk membuat sambungan ke server internet tertentu atau komputer, sehingga user<br>
Adalah internet service vano dirancano untuk membua **FTP DAN SEJARAH FTP**<br> **FTP (FIIE Transfer Protocol)**<br>
Adalah internet service yang ditancang untuk membuat sambungan ke server internet tertentu atau komputer, sehingga user<br>
danah internet service yang ditancane dapi mud **TTP DAN SEJARAH FTP**<br>
FTP (File Transfer Protocol)<br>
Adalah internet service yang dirancang untuk membuat sambungan ke server internet tertentu atau komputer, sehingga user<br>
Adalah internet service yang dirancang untuk mem FTP (File Transfer Protocol)<br>
Adalah internet service yang dirancang untuk membuat sambungan ke server internet tertentu atau komputer, sehingga user<br>
dapat menginmkan file ke komputer (*downloar)* atau mengirmkan file ke FTP (File Transfer Protocol)<br>
Adalah internet service yang dirancang untuk membuat sambungan ke server internet tertentu atau komputer, sehingga user<br>
Adalah internet implimitant file ke komputer (*download*) atau mengjumk FIP (File I ransfer Protocol)<br>Adalah internet service yang dirancang untuk membuat sambungan ke server internet tertentu atau komputer, sehing<br>dapat mengirimkan file ke komputer (*download)* atau mengirimkan file ke server Adalah internet service yang dirancang untuk membuat sambungan ke server internet tertentu atau komputer, sehingga user<br>dapat menggimikan file ke komputer *(download)* alau mengjirimkan file ke server (*uphano*, FTP saat i

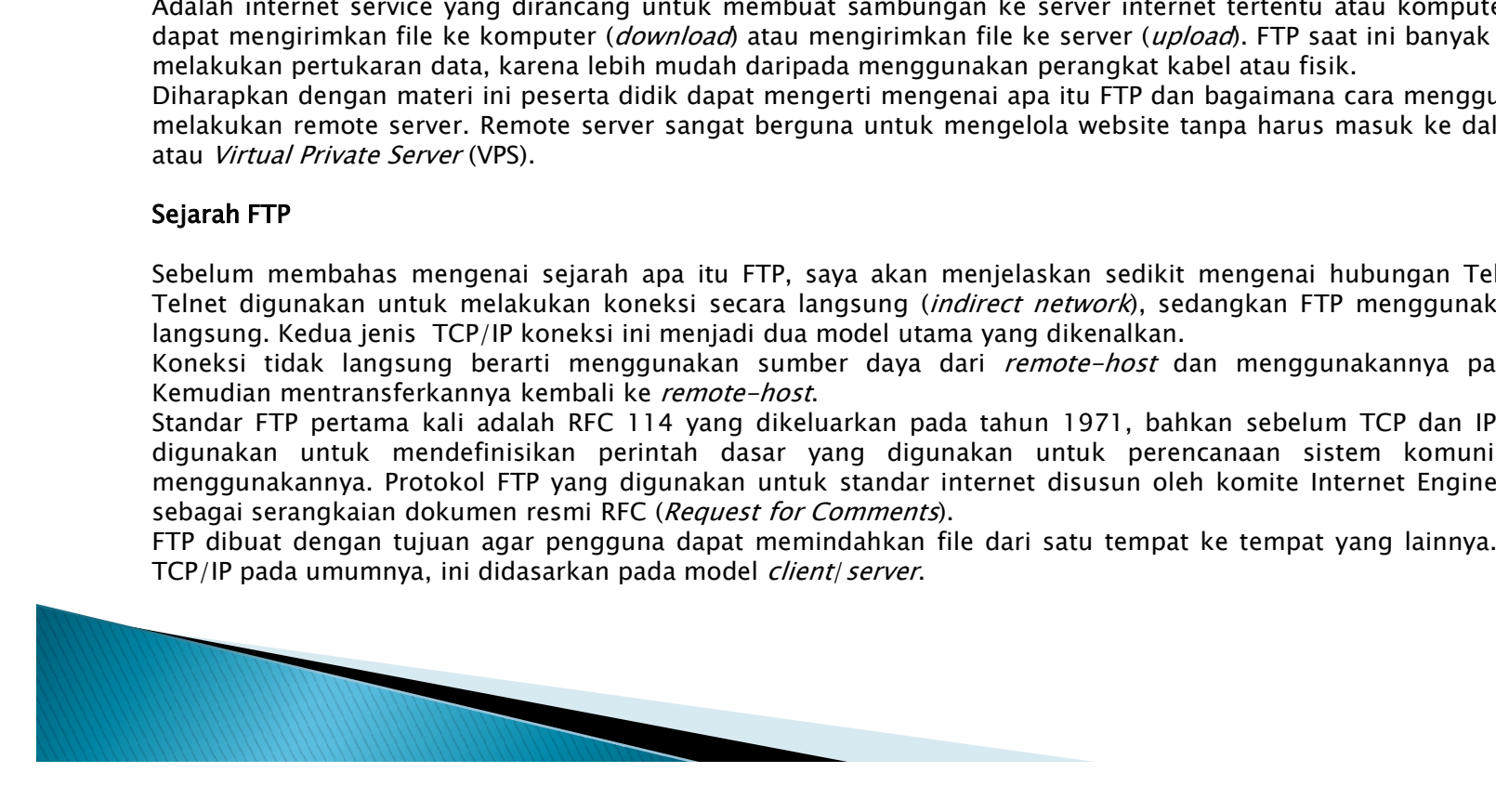

**Pengertian FTP Beserta Fungsi dan Cara Kerja FTP**<br>Pertukaran data adalah hal yang penting dalam dunia komputer.<br>Dengan adanya pertukaran data, komputer yang satu dapat<br>terhubung dengan komputer lainnya. Seperti misalnya k **Pengertian FTP Beserta Fungsi dan Cara Kerja FTP**<br>
Pertukaran data adalah hal yang penting dalam dunia komputer.<br>
Dengan adanya pertukaran data, komputer yang satu dapat<br>
terfikir bagaimana bisa kita mendownload suatu fil **Pengertian FTP Beserta Fungsi dan Cara Kerja FTP**<br>Pertukaran data adalah hal yang penting dalam dunia komputer.<br>Dengan adanya pertukaran data, komputer yang satu dapat<br>terhubung dengan komputer lainnya. Seperti misalnya k **Pengertian FTP Beserta Fungsi dan Cara Kerja FTP**<br>Pertukaran data adalah hal yang penting dalam dunia komputer.<br>Dengan adanya pertukaran data, komputer yang satu dapat<br>terhubung dengan komputer lainnya. Seperti misalnya k **Pengertian FTP Beserta Fungsi dan Cara Kerja FTP**<br>Pertukaran data adalah hal yang penting dalam dunia komputer.<br>Dengan adanya pertukaran data, komputer yang satu dapat<br>terhubung dengan komputer lainnya. Seperti misalnya k **Pengertian FTP Beserta Fungsi dan Cara Kerja FTP**<br>Pertukaran data adalah hal yang penting dalam dunia komputer.<br>Dengan adanya pertukaran data, komputer yang satu dapat<br>anda mendownload suatu file di internet, permahkan an **Pengertian FTP Beserta Fungsi dan Cara Kerja FTP**<br>
Pertukaran data adalah hal yang penting dalam dunia komputer.<br>
Dengan adanya pertukaran data, komputer yang satu dapat<br>
terhubung dengan komputer lainnya. Seperti misalny **Pengertian FTP Beserta Fungsi dan Cara Kerja FTP**<br>
Pertukaran data adalah hal yang penting dalam dunia komputer.<br>
Dengan adanya pertukaran data, komputer yang satu dapat<br>
anda mendownload suatu file di internet, permahkan **Pengertian FTP Beserta Fungsi dan Cara Kerja FTP**<br>
Pertukaran data adalah hal yang penting dalam dunia komputer.<br>
Dengan adanya pertukaran data, komputer yang satu dapat<br>
terhubung dengan komputer lainnya. Seperti misalny **Pengertian FTP Beserta Fungsi dan Cara Kerja FTP**<br>
Pertukaran data adalah hal yang penting dalam dunia komputer<br>
Demgan adanya pertukaran data, komputer yang satu dapat<br>
terfikir bagaimana bisa kita mendownload suatu file Pertukaran data adalah hal yang penting dalam dunia komputer.<br>Dengan adanya pertukaran data, komputer yang satu dapat<br>anda mendownload suatu file di internet, permahkan anda<br>anda mendownload suatu file di internet, permahk Pertukaran data adalah hal yang penting dalam dunia komputer.<br>Dengan adanya pertukaran data, komputer yang satu dapat<br>terhubung dengan komputer lainnya. Seperti misalnya ketika<br>berfikir bagaimana bisa kita mendownload file

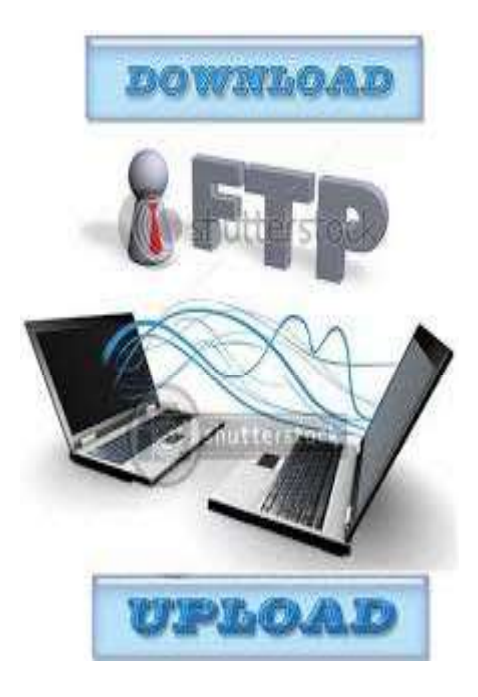

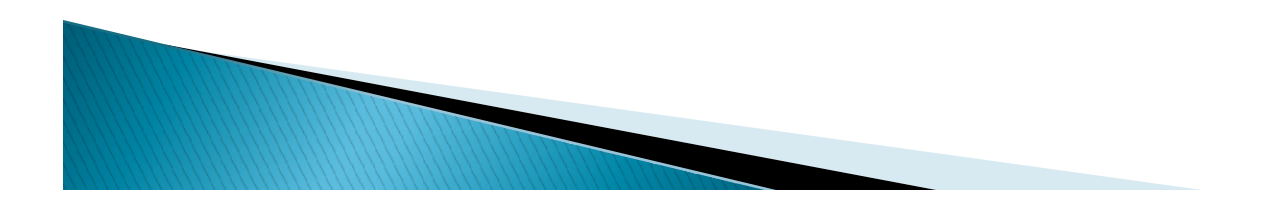

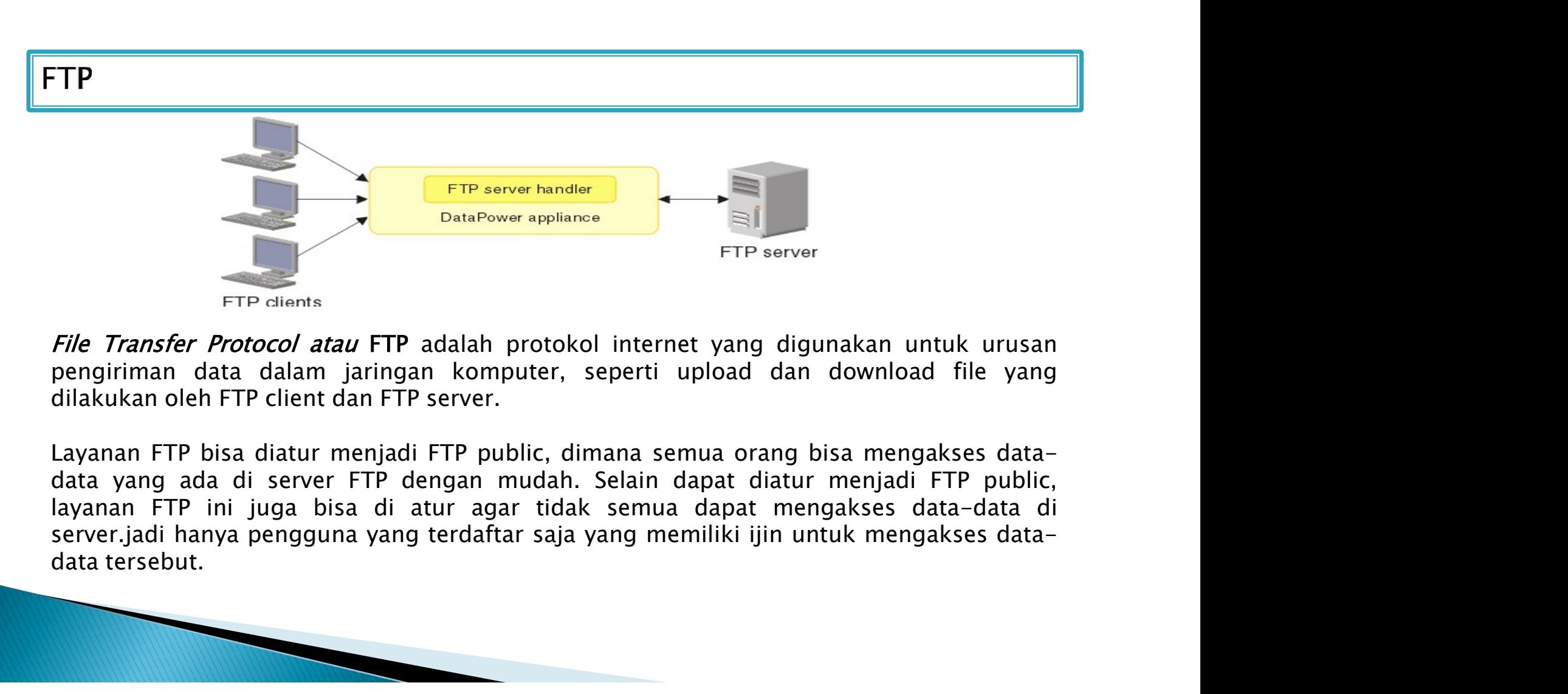

File Transfer Protocol atau FTP adalah protokol internet yang digunakan untuk urusan

DataPower appliance<br>
FIP clients<br>
FIP clients<br>
FIP clients<br>
FIP clients<br>
FIP clients<br>
data have protocol atau FIP adalah protokol int<br>
pengiriman data dalam jaringan komputer, sepe<br>
dilakukan oleh FIP client dan FIP server

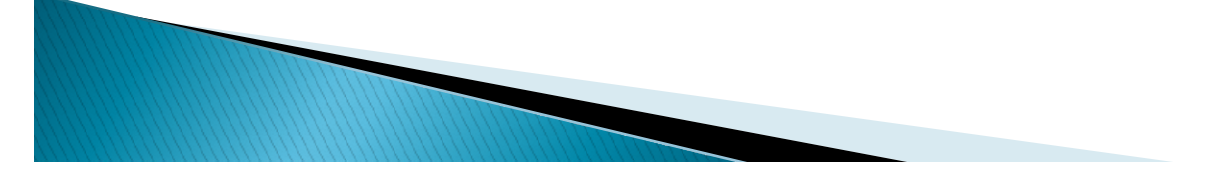

## **Pengertian FTP**<br>  $\frac{1}{\text{Poisson}}$ <br>  $\frac{1}{\text{Poisson}}$ <br>  $\frac{1}{\text{Poisson}}$ <br>  $\frac{1}{\text{Poisson}}$ <br>  $\frac{1}{\text{Poisson}}$ <br>  $\frac{1}{\text{Poisson}}$ <br>  $\frac{1}{\text{Poisson}}$ <br>  $\frac{1}{\text{Poisson}}$ <br>  $\frac{1}{\text{Poisson}}$ <br>  $\frac{1}{\text{Poisson}}$ <br>  $\frac{1}{\text{Poisson}}$ <br>  $\frac{1}{\text{Poisson}}$ <br>  $\frac{1}{\text{Pois$ **Pengertian FTP**<br>  $\begin{array}{c}\n\hline\n\text{Poisson} \\
\text{Poisson} \\
\text{Dostrop PC}\n\end{array}$ <br>
To  $\begin{array}{c}\n\hline\n\text{Poisson} \\
\text{Bostlop PC}\n\end{array}$ <br>
To be the protokol TCP (yang menggunakan port nomor 21). Port 21<br>
dan server, yaitu protokol TCP (yang menggunakan p **Pengertian FTP**<br>
menging menggunakan salah satu protokol yang menggunakan port mener aliku mengirimkan komunikasi data antara client<br>
dan server, yaitu protokol 7CP (yang menggunakan port nomor 21). Port 21 ini digunakan **Pengertian FTP**<br> **Portect dengan nama command portect density in the community of the series of the series of the series of the series of the series of the server of the server of the server of the server of the server o Pengertian FTP**<br> **Pengertian FTP**<br> **Examplement Pender Consider the Consider Section**<br> **Examplement Pender Consider the Consider Section**<br> **Examplement Pender Consider Section**<br> **Examplement Consider Section**<br> **Examplemen** 1. Pada komputer pengguna sudah terinstalla. Pada komputer pengguna sudah terinstalla. Pada komputer pengguna sudah terinstalla. Pada komputer pengguna sudah terinstalla. Pada komputer pengguna sudah terinstalla. Pada komp **Pengertian FTP**<br>
<sup>2. Pendemokration of the state of the state of the state of the state of the state of the state of the state of data server, yaltu protokol 7CP (yang menggunakan port and server yaltu protokol 7CP (yang</sup> The mental of the mental of the mental of the mental of the mental of the mental of the mental of the mental of the mental of the mental of the mental of the mental of the mental of the mental of the mental of the mental o

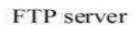

melakukan sesi komunikasi sebelum pengiriman data berlangsung. Terdapat beberapa persyaratan untuk<br>menggunakanFTP,yaitu : **Examples and areas for the misalnya saja ftp.** The server diameter is the misal of the misal sata and the misal is a sample of the misal of the server diameter is the mission of the mission is a sample (perintal). Oleh ka *Existing Processor Constraine in the Exerce in the USA and the USA and the Effects*<br>
FIRE external experiment and the proposition of the command (perintah). Olein kassar and in server member and the server in the server a menggunakan salah satu protokol yang diapat diandalkan untuk urusan komunikasi data antara client<br>
yaitu protokol 772P (yang menggunakan port nomor 21). Port 21 ini digunakan untuk<br>
n command (perintah). Oleh karena port

- 
- - 61.185.225.87
	-

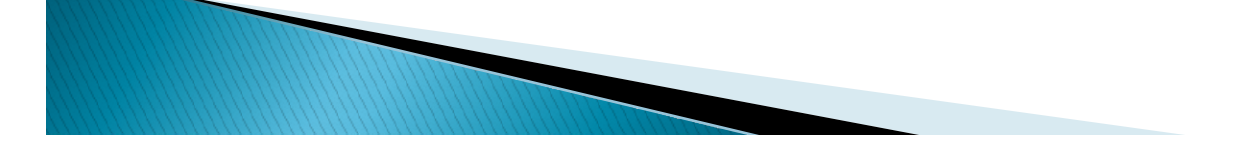

Perbedaan antara FTP client dan FTP server?<br>FTP server merupakan server yang bertugas memberikan layanan pengiriman/ tukar menukar data<br>kepada FTP client dengan syarat FTP client harus meminta (request) terlebih dahulu kep **Perbedaan antara FTP client dan FTP server?**<br>FTP server merupakan server yang bertugas memberikan layanan pengiriman/ tukar menukar data kepada FTP cient dengan syarat FTP client harus meminta (request) terlebih dahulu ke **Perbedaan antara FTP client dan FTP server?**<br>Sebuah FTP server merupakan server yang bertugas memberikan layanan pengiriman/ tukar menukar data<br>Kepada FTP cient dengan syarat FTP cilent harus meminta (request) terlebih da **Perbedaan antara FTP client dan FTP server?**<br>
FTP server merupakan server yang bertugas memberikan layanan pengiriman/ tukar menukar data<br>
kepada FTP client dengan syarat FTP client harus meminta (request) terlebih dahulu **Perbedaan antara FTP client dan FTP server?**<br>
FTP server merupakan server yang bertugas memberikan layanan pengiriman/ tukar menukar data<br>
kepada FTP client dengan syarat FTP client harus meminta (request) terlebih dahulu **Perbedaan antara FTP client dan FTP server?**<br> **FTP** server merupakan server yang bertugas memberikan layanan pengiriman/ tukar menukar data<br>
Kepada FTP client. dengan syarat FTP client harus meminta (request) terlebih dah datanya.

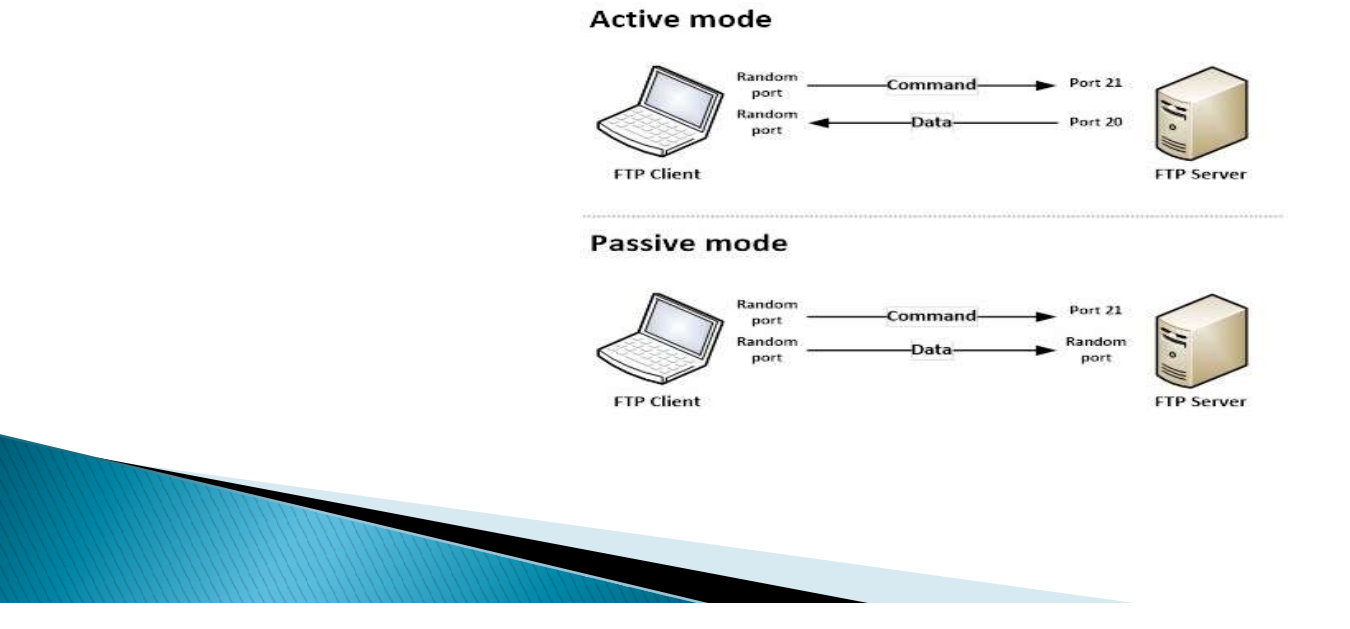

**Perbedaan antara FTP client dan FTP server?**<br>Sedangkan FTP client merupakan komputer/ perangkat yang meminta layanan tukar-menukar data kepada FTP<br>server. Setelah terkoneksi dengan FTP server, FTP client dapat melakukan p **Perbedaan antara FTP client dan FTP server?**<br>Sedangkan FTP client merupakan komputer/ perangkat yang meminta layanan tukar-menukar data kepada FTP<br>server. Setelah terkoneksi dengan FTP server, FTP client dapat melakukan p **Perbediaan antara FTP client dan FTP server?**<br>Sedangkan FTP client merupakan komputer/ perangkat yang meminta layanan tukar-menukar data kepada FTP sever.<br>Sever. Setelah terkoneksi dengan FTP server, FTP client dapat mela **Perbedaan antara FTP client dan FTP server?**<br>Sedangkan FTP client merupakan komputer/ perangkat yang meminta layanan tukar-menukar data kepada FTP<br>server. Setelah terkoneksi dengan FTP server. FTP client dapat melakukan p **Perbedaan antara FTP client dan FTP server?**<br>
Sedangkan FTP client merupakan komputer/ perangkat yang meminta layanan tukar-menukar data kepada FTP<br>
server. Setelah terkoneksi dengan FTP server, FTP client dapat melakukan **Perbedaan antara FTP client dan FTP server?**<br>
Sedangkan FTP client merupakan komputer/ perangkat yang meminta layanan rukar-menukar data kepada FTP<br>
server. Setelah terkoneksi dengan FTP server, FTP client dapat melakukan **Perbedaan antara FTP client dan FTP server?**<br>
Sedangkan FTP client merupakan komputer/ perangkat yang meminta layanan tukar-menukar da<br>
server. Setelah terkoneksi dengan FTP server, FTP client dapat melakukan proses downl **Perbedaan antara FTP client dan FTP server?**<br>
Sedangkan FTP client merupakan komputer/ perangkat yang meminta layanan tukar-menukar data kepada FTP<br>
server. Setelah terkoneksi dengan TFP server, FTP client dapat melakukan **Perbedaan antara FTP client dan FTP server?**<br>
Sedangkan FTP client merupakan komputer/ perangkat yang meminta layanan tukar-menukar data kepada FTP<br>
server. Setelah terkoneksi dengan FTP server, FTP client diguna melakuka **Perbedaan antara FTP client dan FTP server?**<br>
Sedangkan FTP client merupakan komputer/ perangkat yang meminta layanan tukar-menukar data kepada FTP<br>
server. Setelah terkoneksi dengan FTP server, FTP client danat melakukan **Perbedaan antara FTP client dan FTP server?**<br>
Sedangkan FTP client merupakan komputer/ perangkat yang meminta layanan tukar-menukar data kepada FTP<br>
server. Setelah terkoneksi dengan FTP server. FTP client dapat melakukan Sedangkan FTP client merupakan komputer/ perangkat yang meminta layanan tukar-menukar data kepada FTP<br>server. Setelah terkoneksi dengan FTP server, FTP client dapat melakukan proses download, upload dan lain<br>sebagainya ses Sedangkan FTP client merupakan komputer / perangkat yang meminta layanan tukar-menukar data kepada FTP server, FTP client dapat melakukan proses download, upload dan lain sebagainya sesuai dengan izin yang telah diberkan o server. Setelah terkoneksi dengan FTP server, FTP client dapat melakukan proses dow<br>sebagainya sesuai dengan izin yang telah diberikan oleh FTP server sebelumnya. Kebanya untuk menggunakan koneksi pasif secara *default*, k

untuk mengakses FTP, diantaranya :<br>• Web browser : Walaupun sebetulnya tidak begitu direkomendasikan, tapi sebetulnya Anda dapat menggunakan

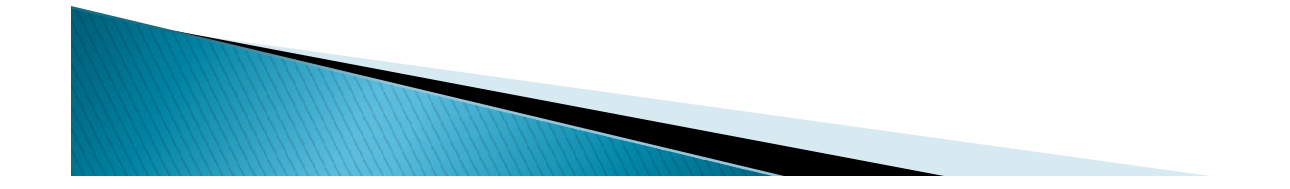

penggunanya, **Example 18 All Concept Concept Concept Concept Concept**<br>FTP memiliki banyak fungsi atau manfaat yang menguntungkan bagi<br>penggunanya,<br>misalnya saja :<br>1. Kita dapat melakukan pertukaran file antar komputer dengan<br>mudah, wal

- 
- 
- 
- setiap pengguna tidak memerlukan tahapan-tahapan yang rumit untuk memperoleh suatu file atau mentransfer suatu file.
- **Example 18. Kita dapat melakukan pertukaran file antar komputer dengan mudah, walaupun file tersebut memiliki ukuran yang besar.**<br>2. Bagi pemilik website, dengan adanya FTP, mereka dapat melakukan bakup website mereka den **gsi FTP**<br>memiliki banyak fungsi atau manfaat yang menguntungkan bagi<br>lnya saja:<br>lnya saja:<br>kita dapat melakukan pertukaran file antar komputer dengan<br>mudah, walaupun file tersebut memiliki ukuran yang besar.<br>Bagi pemilik **FTP** memiliki banyak fungsi atau manfaat yang menguntungkan bagi<br>
misalnya saja:<br>
1. Kita dapat melakukan pertukaran file antar komputer dengan<br>
1. Kita dapat melakukan pertukaran file antar komputer dengan<br>
2. Bagi pemil **gsi FTP**<br>memiliki banyak fungsi atau manfaat yang menguntungkan bagi<br>mya saja :<br>mudah, walaupun file tersebut memiliki wuxan yang besar.<br>melakukan backup website mereka dengan mudah.<br>Fagi pemilik website, dengan adanya FT **gsi FTP**<br>memiliki banyak fungsi atau manfaat yang menguntungkan bagi<br>mya saja :<br>Kita dapat melakukan pertukaran file antar komputer dengan<br>Kita dapat melakukan pertukaran file antar komputer dengan<br>melakukan backup websit memiliki banyak fungsi atau manfaat yang menguntungkan bagi<br>Igunanya,<br>Inya saja :<br>Kita dapat melakukan pertukaran file antar komputer dengan<br>Kita dapat melakukan bakhap website mereka dengan mudah.<br>Kita dapat melakukan *in* memiliki banyak fungsi atau manfaat yang menguntungkan bagi<br>ugunanya,<br>lnya saja :<br>kita dapat melakukan pertukaran file antar komputer dengan<br>kita dapat melakukan pertukaran file antar komputer dengan<br>mudah, walaupun file t From the mathematic and the there are the theorem and the terrorisal perpendual and the standard and the standard mudah, walaupun file tersebut memiliki ukuran yang besar.<br>
2. Bagi pemiliki website, dengan adanya FTP, mere mampara<br>Inya saja :<br>Kita dapat melakukan pertukaran file antar komputer dengan<br>mudah, walaupun file tersebut memiliki ukuran yang besar.<br>Bagi pemiliki website, dengan adanya FTP, mereka dapat<br>melakukan backup website merek musannya saja<br>
1. Kita dapat melakukan pertukaran file artar komputer dengan<br>
2. Bagi pemilik website, dengan adanya FTP, mereka dapat<br>
melakukan backup website mereka dengan mudah.<br>
3. Kita dapat melakukan *madirect* maup
- 
- terorganisir.

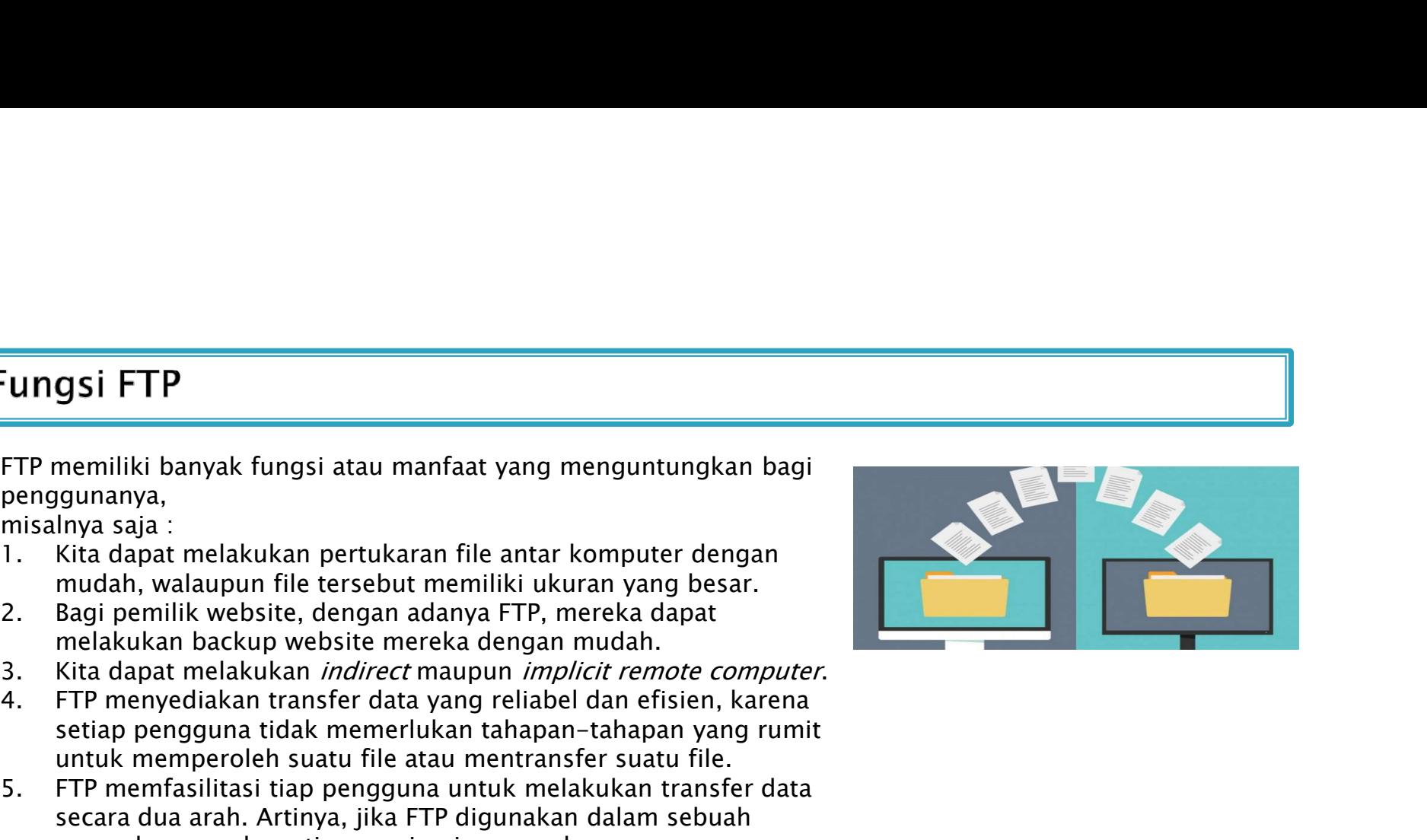

- **gsi FTP**<br>
In mempunyai manfaat yang besar dalam pertukaran data, FTP juga<br>
memiliki beberapa kekurangan, misalnya saja :<br>
Sixtem FTP sudah cukup tua, jika seseorang tidak memiliki<br>
background IT atau gaptek (orang yang be
- 
- 
- 
- **gsi FTP**<br>
In mempunyai manfaat yang besar dalam pertukaran data, FTP<br>
memiliki beberapa kekurangan, misalnya saja :<br>
Sistem FTP sudah cukup tua, jika seseorang tidak memiliki<br>
background IT atau gaptek (orang yang belum f

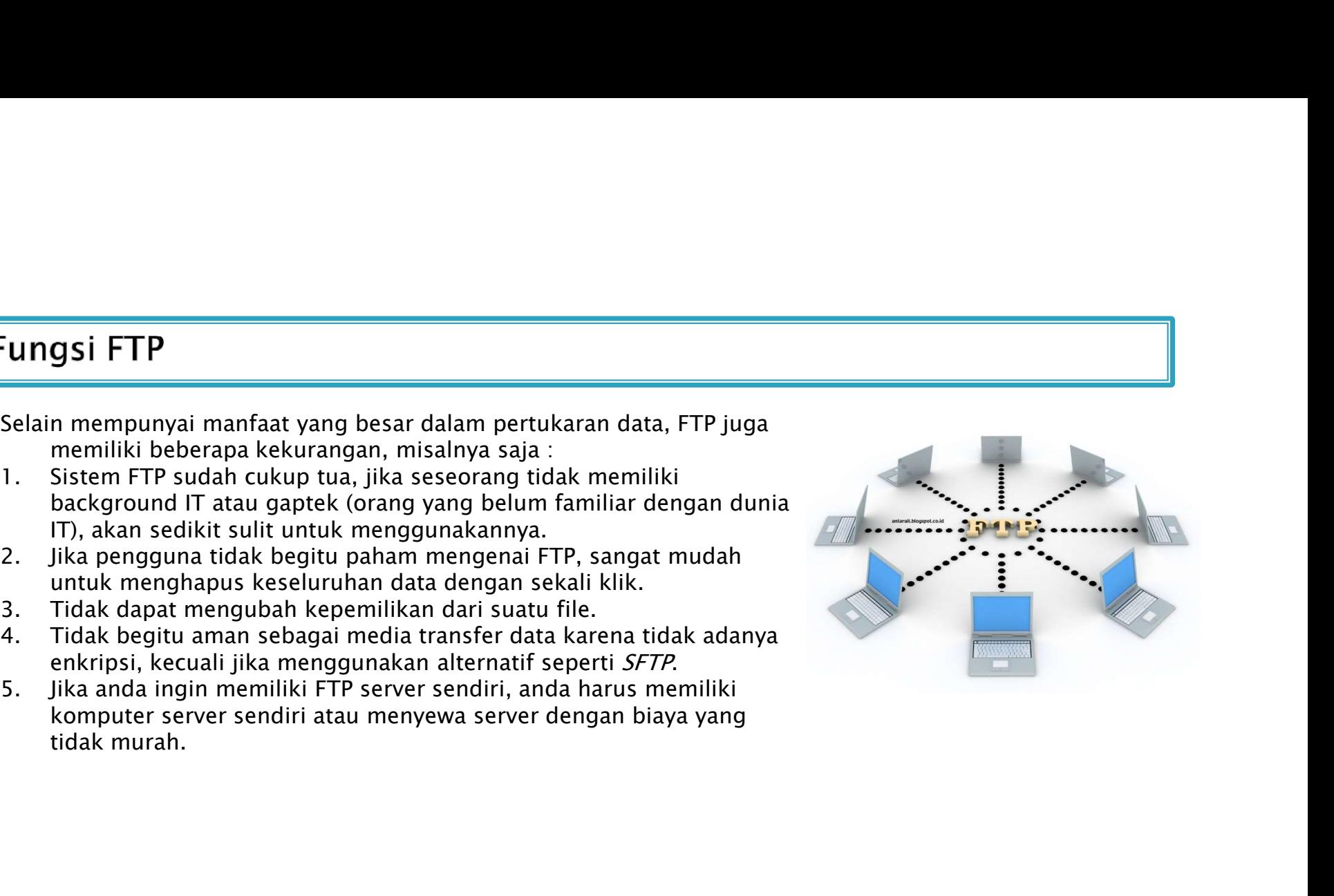

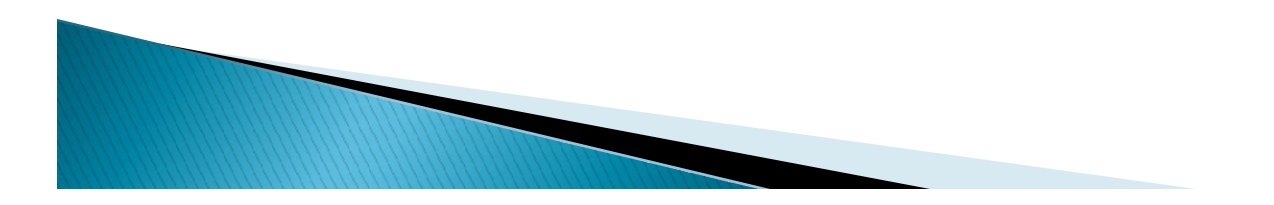

**Eara Kerja FTP**<br>Satu-satunya metode yang digunakan oleh FTP adalah metode autentikasi standar, dimana diperlukan username<br>dan password untuk mengakses data-data yang ada pada FTP server.<br>direktori beserta file-file yang a **Cara Kerja FTP**<br>Satu-satunya metode yang digunakan oleh FTP adalah metode autentikasi standar, dimana diperlukan username<br>dan password untuk mengakses data-data yang ada pada FTP server.<br>Pengguna yang terdaftar (memiliki

**Eara Kerja FTP**<br>Satu-satunya metode yang digunakan oleh FTP adalah metode autentikasi standar, dimana diperlukan username<br>dan password untuk mengakses data-data yang ada pada FTP server.<br>Pengguna yang terdaftar (memiliki **Eara Kerja FTP**<br>Satu-satunya metode yang digunakan oleh FTP adalah metode autentikasi standar, dimana diperlukan username<br>dan password untuk mengakses data-data yang ada pada FTP server.<br>direktori beserta file-file yang a **Cara Kerja FTP**<br>Satu-satunya metode yang digunakan oleh FTP adalah metode autentikasi standar, dimana diperlukan username<br>dan password untuk mengakses data-data yang ada pada FTP server.<br>direktori beserta file-file yang a **Cara Kerja FTP**<br>Satu-satunya metode yang digunakan oleh FTP adalah metode autentikasi standar, dimana diperlukan username<br>dan password untuk memgakses data-data yang ada pada FTP sever.<br>direktori beserta file-file yang ta **Exara Kerja FTP**<br>Satu-satunya metode yang digunakan oleh FTP adalah metode autentikasi standar, dimana diperlukan username<br>dan password untuk mengakses data-data yang ada pada FTP server.<br>Direktori beserta fle-file yang a **Cara Kerja FTP**<br>Satu-satunya metode yang digunakan oleh FTP adalah metode autentikasi standar, dimana diperlukan username<br>dan password untuk mengakses data-data yang ada pada FTP server.<br>direktori beserta file-file yang a **Cara Kerja FTP**<br>Satu-satunya metode yang digunakan oleh FTP adalah metode autentikasi standar, dimana diperlukan username<br>dan password untuk mengakses data-data yang ada pada FTP server.<br>Pengguna yang terdaftar (memiliki **Exara Kerja FTP**<br>Satu-satunya metode yang digunakan oleh FTP adalah metode autentikasi standar, dimana diperlukan username<br>dan password untuk mengakses data-data yang ada pada FTP server.<br>direktori beserta file-file yang **Eara Kerja FTP**<br>Satu-satunya metode yang digunakan oleh FTP adalah metode autentikasi standar, dimana diperlukan username<br>dan password untuk mengakses data-data yang ada pada FTP server.<br>Pengguna yang terdaftar (memiliki Dalam situasi ketika client berada di balik firewall dan tidak mampu menerima koneksi TCP yang datang, dapat Satu-satunya metode yang digunakan oleh FTP adalah metode autentikasi standar, dimana diperlukan username<br>dan password untuk mengakses data-data yang ada pada FTP server.<br>Pengguna yang terdaftar (memiliki username dan pass Satu-satunya metode yang digunakan oleh FIP adalah metode autentikasi standar, dimana diperlukan username<br>dan password untuk mengakase data-data yang ada pada FIP server.<br>Pengguna yang terdaftar (memiliki username dan pass

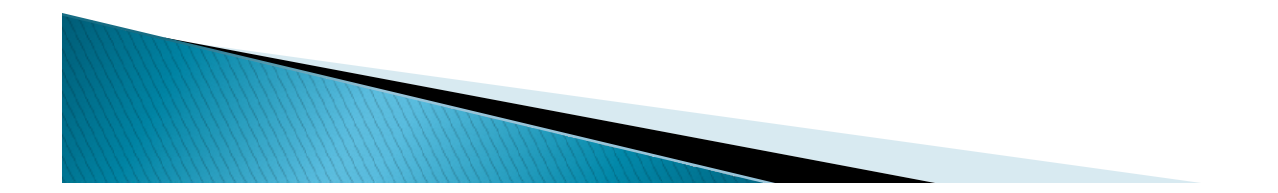

**Ikhir Pembahasan FTP<br>Itulah pengertian FTP beserta fungsi dan cara kerja FTP yang dibahas lengkap. Jadi FTP<br>merupakan protokol yang digunakan untuk keperluan transfer/ tukar–menukar data<br>antar komputer (client dan server) Akhir Pembahasan FTP**<br>Itulah pengertian FTP beserta fungsi dan cara kerja FTP yang dibahas lengkap. Jadi FTP<br>merupakan protokol yang digunakan untuk keperluan transfer/ tukar-menukar data<br>antar komputer (client dan server antar Pembahasan FTP<br>Itulah pengertian FTP beserta fungsi dan cara kerja FTP yang dibahas lengkap. Jadi FTP<br>merupakan protokol yang digunakan untuk keperluan transfer/ tukar-menukar data<br>antar komputer (client dan server), **Akhir Pembahasan FTP<br>Itulah pengertian FTP beserta fungsi dan cara kerja FTP yang dibahas lengkap. J<br>merupakan protokol yang digunakan untuk keperluan transfer/ tukar-menuk<br>antar komputer (client dan server), dimana denga** 

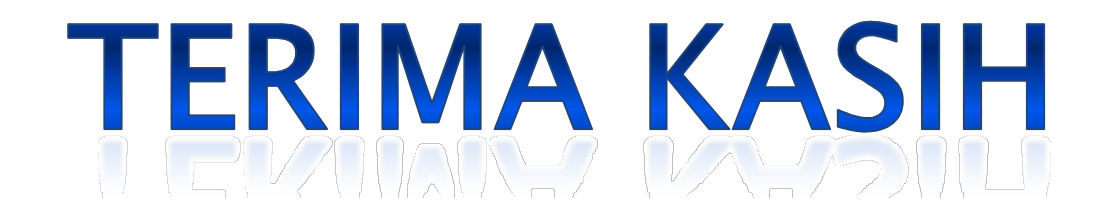

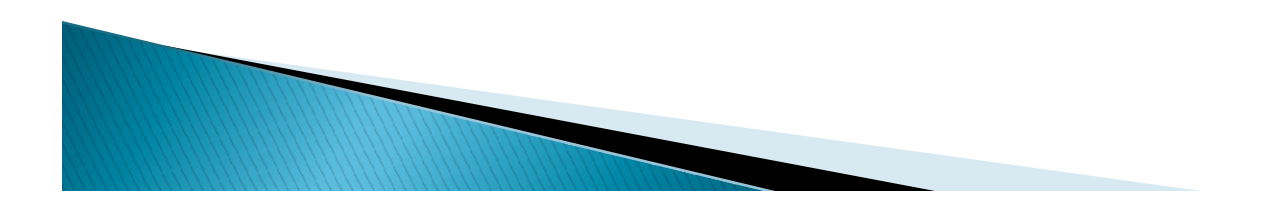